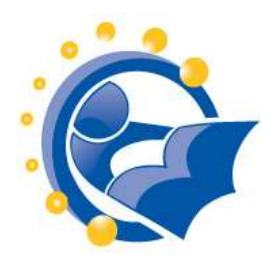

# **What Is the Difference Between the Internet and the Web?**  By Paul Gil, About.com, Internet for Beginners [http://netforbeginners.about.com/od/internet101/f/the\\_difference\\_between\\_int](http://netforbeginners.about.com/od/internet101/f/the_difference_between_internet_and_web.htm) [ernet\\_and\\_web.htm](http://netforbeginners.about.com/od/internet101/f/the_difference_between_internet_and_web.htm)

Very brief introduction to how the Internet came into existence and why the Web & the Internet are not the same things.

# **Global Internet Map 2011**

By Telegeography.com, [http://www.telegeography.com/telecom-resources/map-gallery/global-internet-map-](http://www.telegeography.com/telecom-resources/map-gallery/global-internet-map-2011/index.html)[2011/index.html](http://www.telegeography.com/telecom-resources/map-gallery/global-internet-map-2011/index.html) 

This website visualizes Internet data.

# **Internet History**

By Computer History Museum [http://www.computerhistory.org/internet\\_history/](http://www.computerhistory.org/internet_history/)

Details the history of the Internet from 1962-1992

# **History of the internet**

By Melih Bilgil <http://www.youtube.com/watch?v=9hIQjrMHTv4>

This video is an animated documentary explaining the inventions from time-sharing to filesharing, from Arpanet to Internet. The clip was made by Melih Bilgil in 2009.

# **The Internet: A Collection of Subnetworks (graphic)**

By Paul Gil, About.com <http://netforbeginners.about.com/library/diagrams/nwww2.htm>

Colorful graphic that illustrates how various parts of the Internet overlap and connect.

# **Video: World Wide Web in Plain English**

By CommonCraft

<http://www.youtube.com/watch?v=NL8a5XpDbyM>

This is a three-minute video that provides an overview of how information is shared over the Web. The video introduces terms like browser, web address and server.

# **Video: What is a Browser?**

By Google

<http://www.youtube.com/watch?v=BrXPcaRlBqo> (1:10 minutes)

Explains what a browser is and what it does. The video is from Google, but does not market any particular browser.

### **Video: What is a Browser?**

By Google <http://www.youtube.com/watch?v=o4MwTvtyrUQ>(2:33 minutes)

A funny video from Google asking passersby what browser they use. Markets Google's Chrome browser a bit at the end.

### **Anatomy of a Web Browser: Understanding Browser Terms**

By Shawn Smith

<http://www.newmediabytes.com/2008/12/28/understanding-web-browser-anatomy-terms/>

A thorough review of browser terminology with illustrations.

### **Domain Name Registration**

By Network Solutions, Inc. <http://www.networksolutions.com/domain-name-registration/index.jsp>

Search for domain names here.

### **Root Zone Database**

By Internet Assigned Numbers Authority (IANA), <http://www.iana.org/domains/root/db/>

Ever wonder what .tv really stands for? This website provides details of top-level domains.

# **List of Internet top-level domains**

By Wikipedia

[http://en.wikipedia.org/wiki/List\\_of\\_Internet\\_top-level\\_domains](http://en.wikipedia.org/wiki/List_of_Internet_top-level_domains)

Another site with details of top-level domains.

# **Password High Striker tool, accessed Jan. 18, 2012**

<http://www.bbc.co.uk/webwise/courses/internet-basics/lessons/password-high-striker>

For a bit of fun, try this tool that helps you identify a strong password.

# **Guard That Password (and Make Sure It's Encrypted)**

By Randall Stress

<http://www.nytimes.com/2011/06/12/technology/12digi.html>

Information on creating strong passwords. (NY Times may require that you register to view this article. Registration is free.)

#### **Creating a Secure Password**

NYS Division of Homeland Security & amp; Emergency Services <http://www.dhses.ny.gov/ocs/awareness-training-events/news/2012-04.cfm>

# **The size of the World Wide Web (The Internet)**

By WorldWideWebSize.com <http://www.worldwidewebsize.com/> Estimates how many pages there are on the Web

# **Hot Trends**

By Google <http://www.google.com/trends/hottrends>

Lists top 20 searches for the day. Change date to see hot topics from other days.

# **Creative Commons**

<http://creativecommons.org/>

Explanations and licensing terms for content available on the Internet

# **Copyright and Creative Commons**

By CommonCraft

<http://www.commoncraft.com/video/copyright-and-creative-commons>

Short video helps students understand copyright issues.

# **Copyright Basics**

By The US Copyright Office http://www.copyright.gov/circs/circ01.pdf

Quite a detailed introduction to Copyright.

# **Snopes**

By Snopes.com [http://snopes.com](http://snopes.com/) 

Reference source for urban legends, folklore, myths, rumors, and misinformation.

#### **OnGuard**

By a collaboration of US government agencies. [http://OnGuardOnline.gov](http://onguardonline.gov/) 

OnGuardOnline.gov is the federal government's website to help you be safe, secure and responsible online.

### **Internet 101**

By Goodwill Community Foundation <http://www.gcflearnfree.org/internet101>

This web page contains two short videos, which could be used in a workshop. The videos are:

- Browser Basics (2 min.)
- Searching the Web (3 min.)

# **Beginning on the Web: Learning the Basics**

By Daniel Russell, Tasha Bergson-Michelson and Trent Maverick at Google https://docs.google.com/present/view?id=0AZm\_9tzbLUVdZGNic2ZidnFfMzU4NmRrd3ByYw&hl=en\_US

These 34 slides cover the basics from what is the Internet to how to use a browser. The examples shown are from a Mac computer that is using the Chrome browser software.

### **Internet Basics**

By Lockport Public Library [http://www.nysl.nysed.gov/libdev/nybbexpress/curriculum/lockport/lpl\\_basici.pdf](http://www.nysl.nysed.gov/libdev/nybbexpress/curriculum/lockport/lpl_basici.pdf) 

One page handout that shows the Firefox navigation and tool bar with brief explanations as well as the basic Google search box with explanations.

### **Internet @ Basics**

By Moore Memorial Library <http://www.nysl.nysed.gov/libdev/nybbexpress/curriculum/moore/ibasics.pdf>

A 16-page handout on Internet basics that also includes information on Internet security. The browser used in the screen shots is Internet Explorer.

### **The Internet Course A: Internet Explorer**

By Wayland Free Library [http://www.gunlockelibrary.org/LinkClick.aspx?fileticket=PxQ0Le\\_Eca4%3d&tabid=916](http://www.gunlockelibrary.org/LinkClick.aspx?fileticket=PxQ0Le_Eca4%3d&tabid=916) 

15-page self-study course going over the basics of using Internet Explorer. The link (above) takes you to a zip file. Within the zip file is the self-study guide (pdf).

# **Teaching Spanish-Speaking Patrons How to Use the Internet**

An Infopeople Workshop - September 2007-March 2008 <http://infopeople.org/training/past/2008/span-internet/>

Powerpoint presentation, exercises, and handouts.

### **Surfing the Web**

By Western Sullivan Public Library <http://forms.wsplonline.org/Courses/Surfing%20the%20Web%20Handout%20-%20FINAL.pdf>

This 15-page document could be used as background material for an instructor or as a handout for a workshop participant.

# **Exploring Google's Advanced Features**

By Geneva Public Library

PowerPoint slide show (30 slides) <http://www.nysl.nysed.gov/libdev/nybbexpress/curriculum/geneva/googleadv.pps>

### Handout (30 pages)

<http://www.nysl.nysed.gov/libdev/nybbexpress/curriculum/geneva/googleadv.pdf>

This slide show goes through features that would appeal to someone that is not a beginner, such as Google Docs, Google Book Search, Google Calendar, and more. This would be good for an advanced participant or for the instructor's own use.

# **Google.com - Advanced Search**

By Lockport Public Library [http://www.nysl.nysed.gov/libdev/nybbexpress/curriculum/lockport/lpl\\_google.pdf](http://www.nysl.nysed.gov/libdev/nybbexpress/curriculum/lockport/lpl_google.pdf) 

This is a one-page handout that briefly explains the options on the Google's advanced search page. It would be useful for someone who is already familiar with the basics of using Google's search engine.

### **Doing More with Google**

By Moore Memorial Library <http://www.nysl.nysed.gov/libdev/nybbexpress/curriculum/moore/dmwgoogle.pdf>

This 30 page handout goes through techniques for searching better using Google and provides information on some of Google's other products (e.g., Google Reader, YouTube). This would be useful to an instructor that wanted to know more about Google or to someone who was already well versed in the basics.

# **How Search Works**

By Google <http://www.youtube.com/watch?v=BNHR6IQJGZs>

This 3:15 minute video talks about how Google searches for information and what a search returns. This video may contain concepts that will require further explanation, but in general, is easy to understand.

#### **Common Internet Safety Terms**

By Goodwill Community Foundation International <http://www.gcflearnfree.org/internetsafety/1.3>

One web page that defines a variety of terms used when people discuss safety on the Internet.

### **Health Resource sites from NYS and the US Government**

**MedlinePlus Guide to Healthy Web Surfing** By National Institute of Health <http://www.nlm.nih.gov/medlineplus/healthywebsurfing.html>

This two-page document provides eight (8) tips for evaluating the quality of health information on web sites. This handout would be useful to anyone who is using the Internet to research health and medical information.

### **Health Finder**

<http://healthfinder.gov/>

# **Health.gov** <http://health.gov/>

**MedlinePlus** <http://medlineplus.gov/>

**MedlinePlus en español**  [http://medlineplus.gov/spanish/](http://www.nlm.nih.gov/medlineplus/spanish/) 

# **Centers for Disease Control and Prevention**

<http://www.cdc.gov/>

### **NOVELny (NOVEL New York)**

By New York State Library <http://novelnewyork.org/>

> Also contains health related resources. Be sure to show participants this resource that is available for free to all New Yorkers.